Linux Linux PDF

https://www.100test.com/kao\_ti2020/555/2021\_2022\_Linux\_E5\_B C\_80\_E5\_8F\_c103\_555867.htm Linux

 $L$ inux

1 Bluefish Bluefish 行Web开发时最受欢迎的IDE之一。它能够处理编程和标记语 Linux Bluefish  $30\%$  40%  $Bluefish$  (3500 )  $\Theta$ ), and  $\lambda$  , and  $\lambda$ **Bluefish** Quickba, where  $\tilde{Q}$ Quickbar" http://www.accentrality.com/contract/town-terms-terms-terms-terms-terms-Quickbar Bluefish DHTML ? DHTML " (Auto-submit Select Box)" Bluefish C Apache DHTML DocBook HTML PHP HTML SQL **Bluefish** 

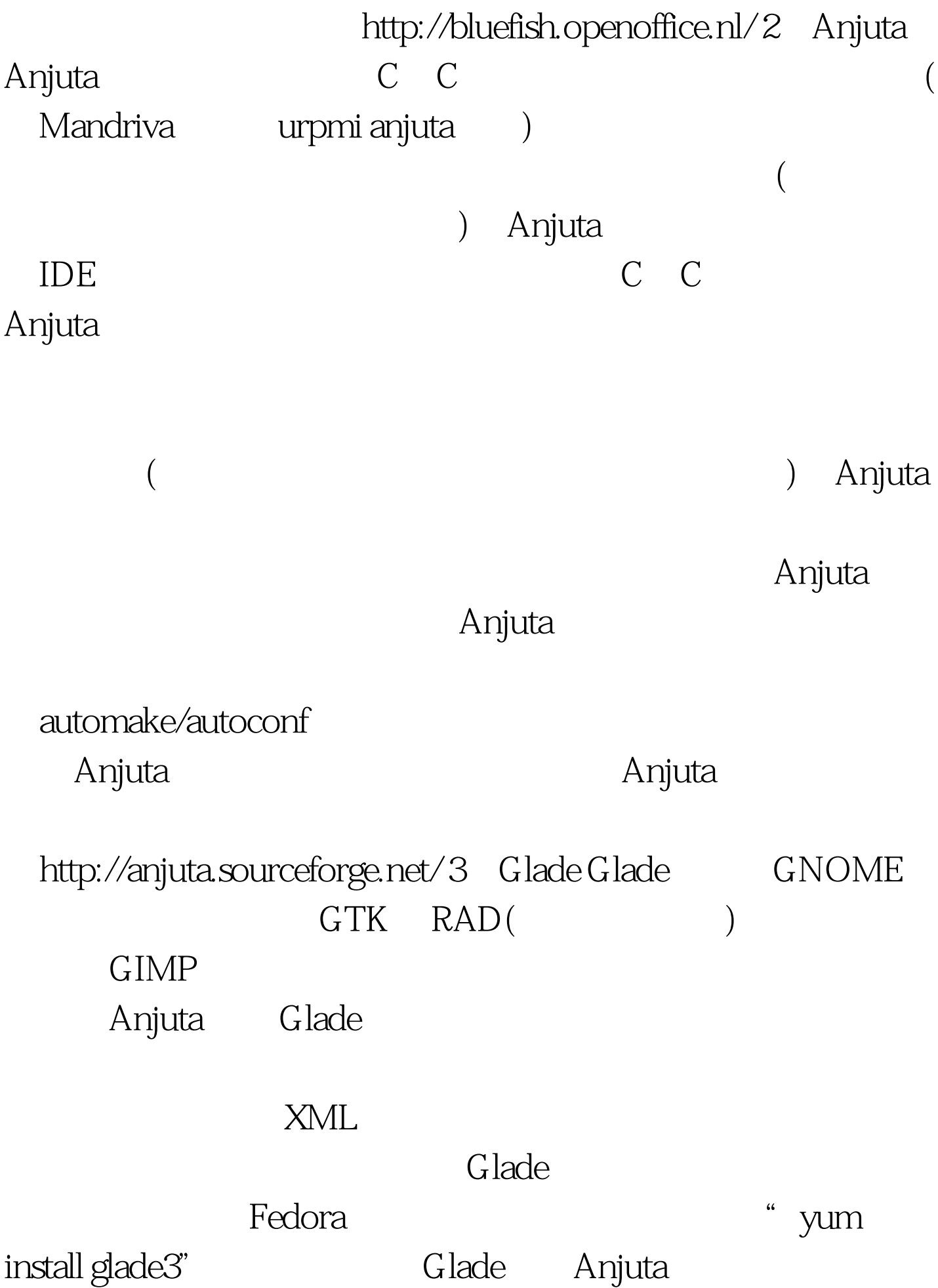

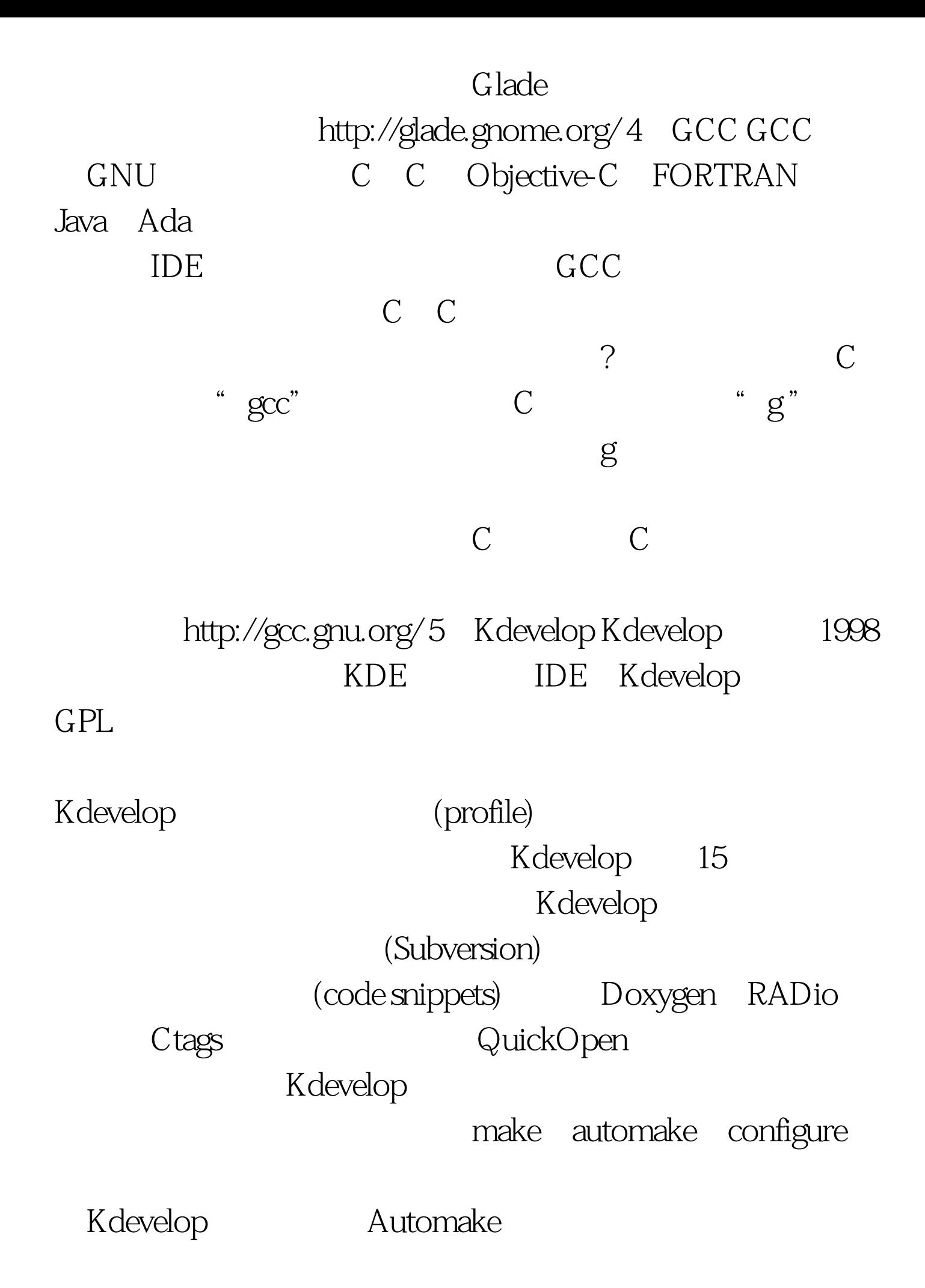

## 6 GDB GDB  $\ast$ NIX $\phantom{\ast}$

 $\operatorname{gdb}$ , which is a good  $\operatorname{gdb}$  $GDB$ 

## GDB http://www.gnu.org/software/gdb/7 KompoZer KompZer (WYS/WYG)Web Web HTML KompoZer  $URL$ 让你可以无需编辑HTML就可以简单的对网站进行更新。当

应用程序行为的指定参数、开关或输入来启动它. 针对特定行

为终止应用程序执行. 当你的应用程序停止时检查发生的事

情. 修改应用程序,迅速进行测试。 在处理漏洞报告时

KompoZer FrontPage Adobe

http://www.kompozer.net/ 8

Dreamweaver

KompoZer

Eclipse Eclipse Java Java IDE

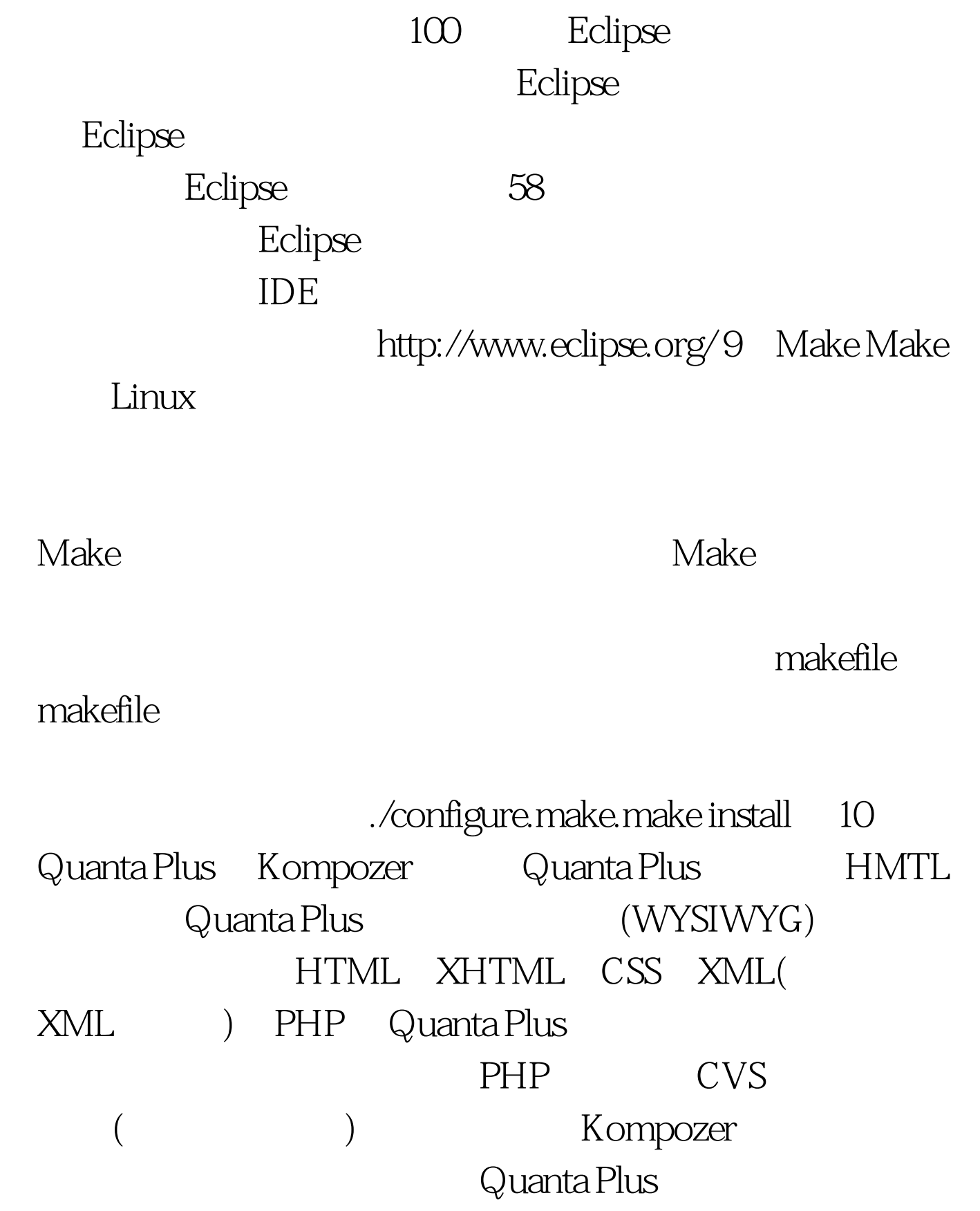

http://quanta.kdewebdev.org/ 100Test

## www.100test.com